## **EasyMatch® QC Quick Start Guide**

A60-1017-602 ver.1.0

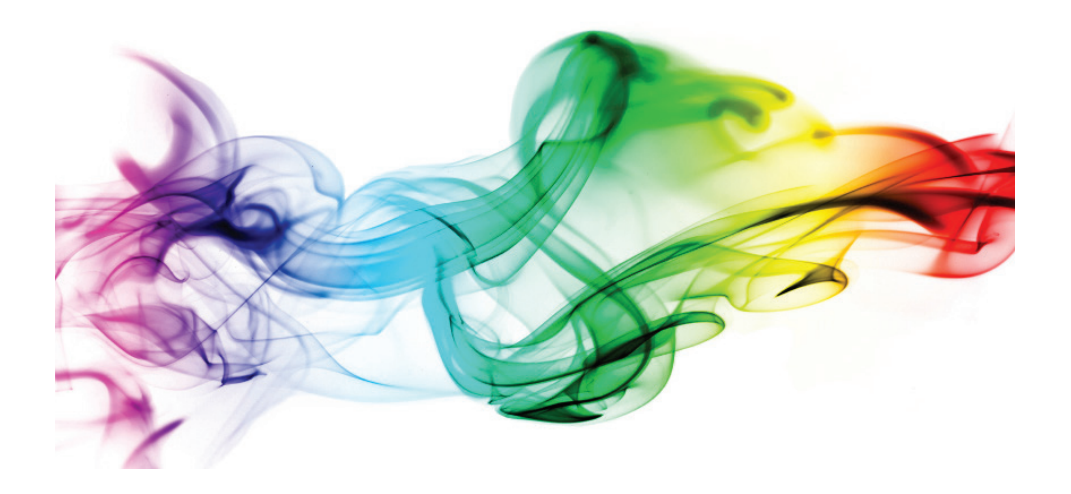

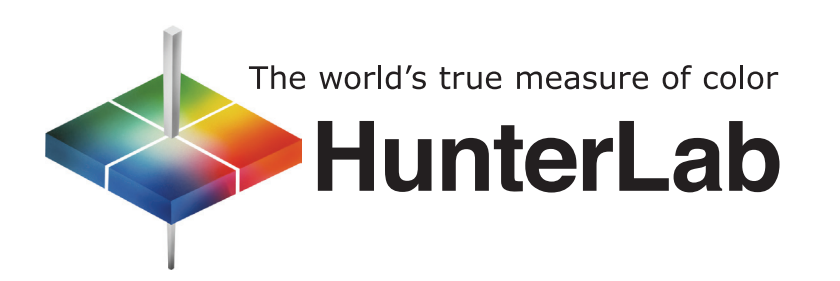

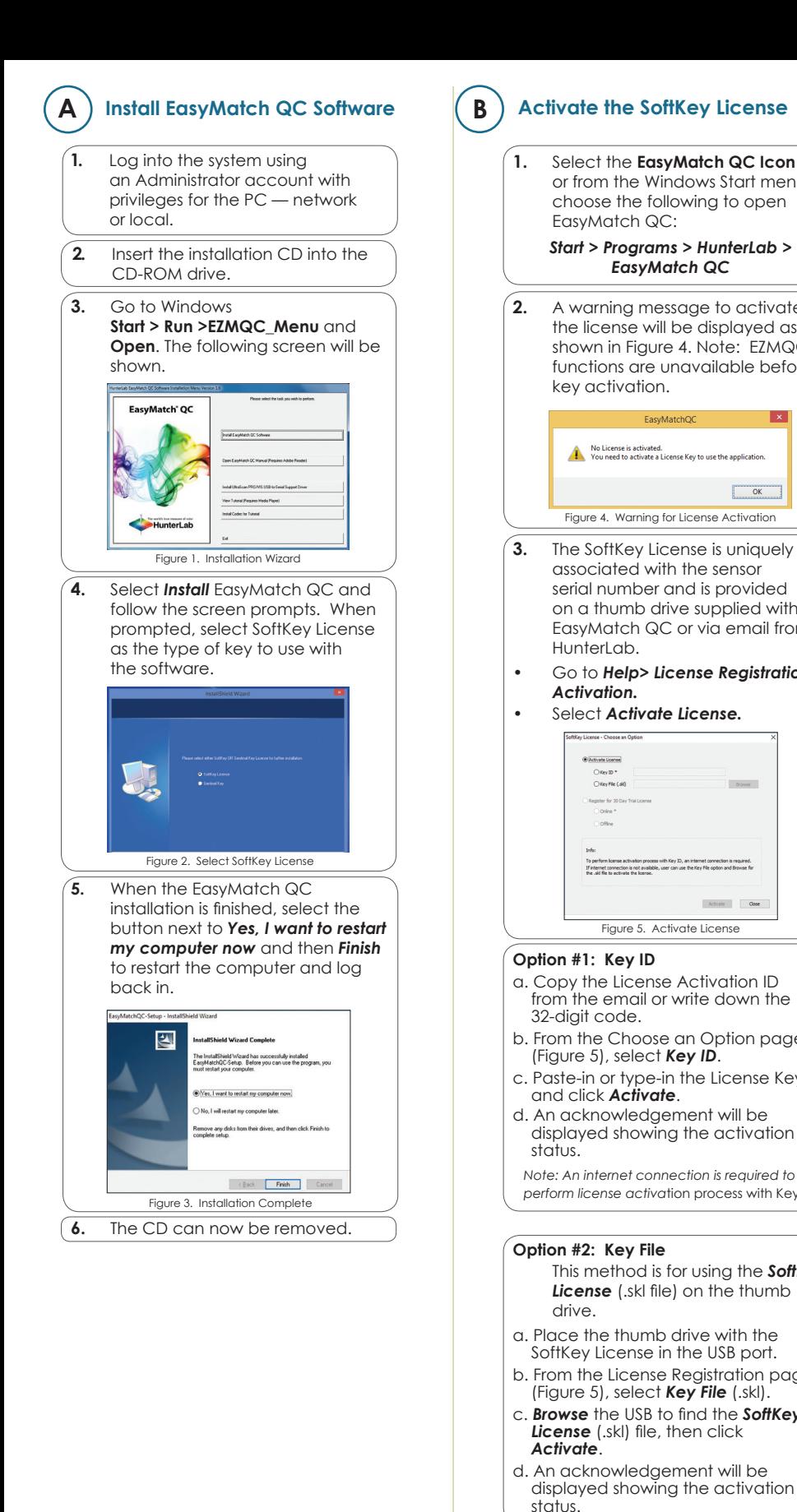

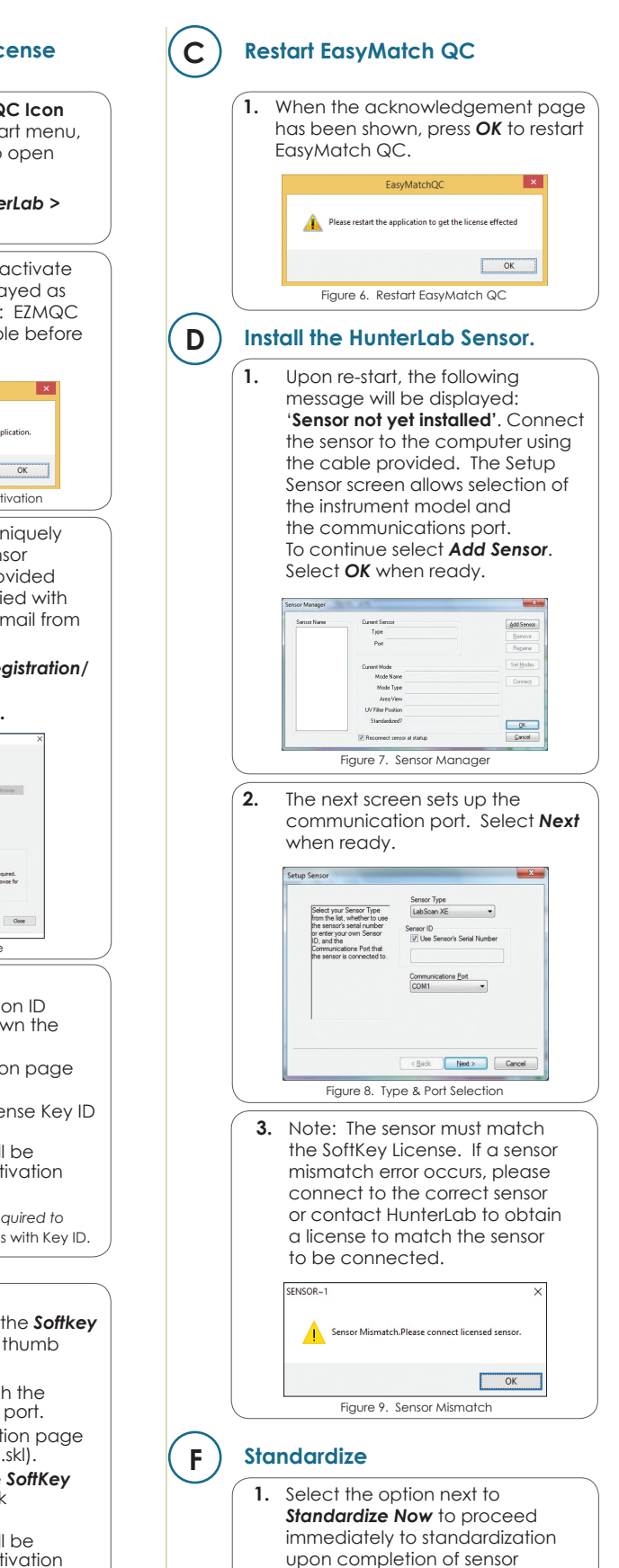

 configuration.

For more detailed instructions on using the instrument, please refer to the EasyMatch**®** QC User's Manual.

**latchQC** 

Visit **www.hunterlab.com** for information on all our products.

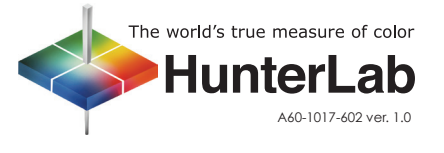